# Contents

| Information for Travelers – Student/Guest Travel                                                       | 2 |
|----------------------------------------------------------------------------------------------------|---|
| Step One – Plan your Travel                                                                            | 2 |
| Step Two – Complete Travel Request Form                                                                | 2 |
| Step Three – Source Travel Approval                                                                    | 2 |
| Step Four – Booking Travel                                                                             | 3 |
| Step Five – Prepare for Travel                                                                         | 3 |
| Step Six – Undertake Travel                                                                            | 3 |
| Step Seven – Acquit/Reconcile Travel                                                                   | 3 |
| Corporate Travel Management Contact Details                                                            | 3 |
| DTES TRAVEL REQUIREMENTS                                                                               | 4 |
| HSE Field Trip Definition                                                                              | 5 |
| How to prepare supporting documentation                                                                | 6 |
| Risk Assessment (Riskware)                                                                             | 6 |
| Field Trip Record                                                                                      | 6 |
| Smart Traveller DFAT Advice                                                                            | 6 |
| Statement confirming no travel to areas classed as "Reconsider your need to travel" or "Do not travel" | 7 |
| Travel Justification Statement                                                                         | 7 |
| Cognos Screen Shot                                                                                     | 8 |

## Information for Travelers – Student/Guest Travel

#### **IMPORTANT Timeframes to Remember:**

**DOMESTIC** travel – begin the completion of relevant forms and sourcing of approvals a minimum of **3 weeks prior to travel INTERNATIONAL** travel – begin the completion of relevant forms and sourcing of approvals a minimum of **6 weeks prior to travel** 

## Step One – Plan your Travel

Prepare an estimated budget. Quotes for airfares, accommodation and car hire must be obtained from Corporate Travel Management (CTM). For domestic travel visit <a href="https://www.alluretravel.com.au">https://www.alluretravel.com.au</a>. For international travel, create a booking request in Concur. Entering your details in Concur will send a request to CTM for a quote.

Please Note: no bookings are to be made at this time only quotes.

In preparing your estimated budget, keep in mind available funds in the account and JCU daily limits:

Accommodation \$250 per night

Meals and Incidentals \$100 (full day), \$60 (part day - Traveller departed after 9am or returned before 5pm)

#### Step Two – Complete Travel Request Form

Extract the Travel Request form from this document to complete it.

Hints for filling out the travel request form:

- Number of attendees indicate here the number of other attendees who have the same travel details as you. If the other
  attendees have different travel plans they will require a separate travel request. Ensure you complete the details on the Other
  Attendees page (you do not need to complete the attendee list if all of the attendees are listed in the Field Trip Module
  information).
- You must indicate if your trip will include a component of private travel, ie. days when you are not conducting JCU business. If "Yes" is selected, please complete the *Travel Diary* page. The University will not pay for any expenses incurred on private travel days.
- ORGU, Project, Fund this is commonly referred to as the "account code". If you do not know the JCU account code that will be used to cover the cost of your travel, please speak to your supervisor.
- Payment method options:
  - FABs Central Card all flights and car hire
  - Travel Credit Card if you have a JCU corporate credit card, this should be used to cover your travel expenses
  - OIC Credit Card if someone travelling with you has a JCU corporate credit card, this should be used to pay for your expenses where possible.
  - Request Travel Credit Card if you don't have a JCU corporate credit card, you can request one (conditions apply)
  - Creditor payment (invoice) recommended for large amounts or for suppliers who don't accept credit card.
  - Reimburse Upon Return you will pay for the expense and seek reimbursement upon completion of travel
  - Travel Officer Credit Card if the above options are not suitable, a dtestravel@ officer will pay for the expense

IMPORTANT – Sign the form electronically. Forms that are not digitally signed will be returned.

IMPORTANT – Please have your Supervisor/Account Holder sign their approval for you to travel in the Acct Holder/Supervisor signature box.

# Step Three – Source Travel Approval

Collate supporting documentation and submit all paperwork to dtestravel@jcu.edu.au. **Ensure you attach the necessary supporting documentation**. A list of supporting documentation is provided in the DTES Travel Requirements table in this package.

dtestravel@ will source the necessary approvals for you. You will receive an email from dtestravel@ once your travel is approver.

Ensure you keep the fully approved Travel Request as you will need it to acquit your travel.

## Step Four - Booking Travel

Access Concur and complete a booking request for all airfares, accommodation and car hire. Ensure you attach your approval email to your booking request.

**IMPORTANT:** if accommodation, airfare or car hire bookings are not made through Concur, the university may not cover the associated costs.

**Please Note:** Accommodation is charged on check out. This means you will either need to use a corporate credit card or your own card/cash for payment.

## Step Five – Prepare for Travel

If you have requested a corporate credit card ensure you follow this up with the Corporate Credit Card team on extension 15293 prior to departure.

If you have incurred out of pocket expenses prior to travel (eg. Conference registration), seek reimbursement by completing an Expense Report in Concur.

## Step Six – Undertake Travel

Ensure all receipts for expenses are kept. Receipts must meet the Australian Taxation Office requirements and must not be EFTPOS receipts (receipt that is received when making payment by credit card).

If you are travelling to a remote international destination we recommend taking a receipt book so the details of the purchase can be written down and signed by the supplier.

Please review the information at: <a href="https://www.jcu.edu.au/global-mobility/how-do-i-apply/travel-insurance-and-jcu-customer-care-medical-assistance-membership">https://www.jcu.edu.au/global-mobility/how-do-i-apply/travel-insurance-and-jcu-customer-care-medical-assistance-membership</a> prior to travel

## Step Seven – Acquit/Reconcile Travel

Within 21 days of your return complete an Expense Report in Concur – ensure you attach the email from your supervisor in the Expense Report Header.

Please Note: Expenses relating to private travel (ie. were not incurred for JCU business) will not be reimbursed.

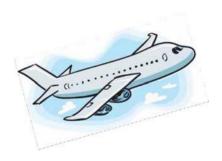

## Corporate Travel Management Contact Details

Office Hours: Monday to Friday, 0800 to 1800 hours

Phone: 1300 546 094

Email: jcu@travelctm.com

24 Hour Emergency: Toll Free 1800 663 622

## DTES TRAVEL REQUIREMENTS

|                                                                                                    | FIEL                                  | D TRIP*                                       | MEETING/CONFERENCE                                                            |                     |  |
|----------------------------------------------------------------------------------------------------|---------------------------------------|-----------------------------------------------|-------------------------------------------------------------------------------|---------------------|--|
|                                                                                                    | STAFF STUDENTS                        |                                               | STAFF                                                                         | STUDENTS            |  |
| Approval Method                                                                                           |                                       |                                               |                                                                               |                     |  |
|                                                                                                    | Email dtestravel@ Travel Request Form |                                               | Domestic: Verbal from<br>Supervisor<br>International: Email<br>dtestravel@    | Travel Request Form |  |
| Supporting documentation**                                                                                |                                       |                                               |                                                                               |                     |  |
| RISK ASSESSMENT (Riskware)                                                                                |                                       | ✓                                             | ONLY for DFAT level:<br>"reconsider travel" or "do not travel"                |                     |  |
| FIELD TRIP RECORD                                                                                         |                                       | ✓                                             | n/a                                                                           |                     |  |
| Smart Traveller DFAT advice                                                                               | For all inte                          | rnational travel                              | For all international travel                                                  |                     |  |
| Statement confirming travel to areas classed as<br>"Reconsider your need to travel" or "Do not<br>travel" | For all inte                          | rnational travel                              | For all international travel                                                  |                     |  |
| Travel Justification Statement                                                                            | _                                     | ssed as "reconsider travel" or "do<br>travel" | Only if travelling to areas classed as "reconsider travel" or "do not travel" |                     |  |
| COGNOS screenshot                                                                                         | √ n/a                                 |                                               | ✓                                                                             | n/a                 |  |
| Private Travel FBT Assessment***                                                                          | √ n/a                                 |                                               | ✓                                                                             | n/a                 |  |
| Booking Method                                                                                            |                                       |                                               |                                                                               |                     |  |
| Flights, accommodation, car hire                                                                          | C                                     | oncur                                         | Concur                                                                        |                     |  |
| Acquittal Method                                                                                          |                                       |                                               |                                                                               |                     |  |
|                                                                                                    | C                                     | oncur                                         | Concur                                                                        |                     |  |

<sup>\*</sup> For a definition of Field Trip refer to HSE-PRO-007

<sup>\*\*</sup> Supporting documentation to be provided via email to dtestravel@

<sup>\*\*\*</sup> If your trip involves private travel attach the outcome of your Private Travel FBT assessment to your email submission to dtestravel@

## **HSE Field Trip Definition**

#### HSE-PRO-007 Extract

**Field trip definition:** Any approved work / activity for the purpose of work, study or research that is conducted by JCU staff, postgraduate and undergraduate students and volunteers at various field sites which are off-campus. This includes urban, rural, terrestrial, freshwater marine or remote locations.

**Remote field trips:** A location may be considered remote if assistance cannot be provided within half an hour in an emergency situation.

#### The following types of travel are <u>not</u> considered field trips:

In the context of this Procedure, a field trip does not include:

- Inter-campus travel (Townsville, Cairns, Singapore)
- Urban office locations
- Non campus meetings
- Attending conferences
- Visits to an urban area where the participants are considered to be an audience
- Location reconnaissance in an urban area
- Travel within an urban area
- Travel to research stations for non-field or laboratory work activity e.g. meetings / maintenance work on build

## How to prepare supporting documentation

## Risk Assessment (Riskware)

Attach your riskware entry. Do this by selecting the "print" button and choosing "expansive format".

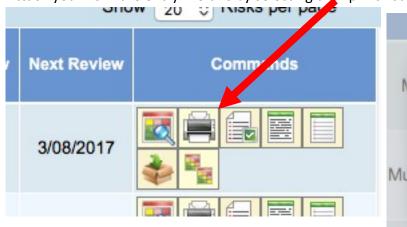

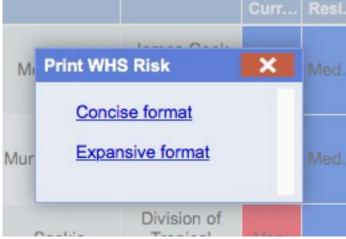

## Field Trip Record

To print a Field Trip from the Field Trip Register, go to the right hand column called 'Commands' and select the 'Print Field Trip' icon.

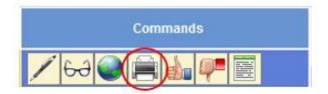

#### Smart Traveller DFAT Advice

Go to:http://smartraveller.gov.au/Pages/default.aspx

Navigate to the country you are travelling to and take a screen shot of the "Advice Levels".

## Advice levels

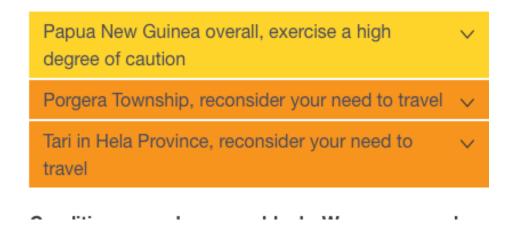

Statement confirming no travel to areas classed as "Reconsider your need to travel" or "Do not travel"

Create a word document and type in a statement confirming that you are not travelling to areas classed as "reconsider your need to travel" or "do not travel".

#### Example statement:

I can confirm that during my trip to Papua New Guinea scheduled for Jan 15 – Feb 20 I will not be travelling to any areas classed as "reconsider your need to travel" or "do not travel"

OR

I can confirm that during my trip to Papua New Guinea scheduled for Jan 15 – Feb 20 I will be travelling to the Porgera Township which is currently classed as "reconsider your need to travel". My risk assessment includes additional measures to mitigates the risks of travelling in this area.

Save the word document as a PDF

#### Travel Justification Statement

Create a word document and type in a statement about why this travel has to occur to this destination at this time. What other destinations have been considered? What other travel periods have been considered?

Save the document as a PDF.

## Cognos Screen Shot

Go to the JCU Staff Homepage.

Click on the COGNOS tile.

Log in using your username and password.

Click on the Finance tab.

Click on 'Account List Search'

Type in the ORGU PROJECT and FUND of the account you intend to use to cover your travel expenses and click FINISH Ensure date is captured Click on the name of the account Take a screenshot Balances below are exclusive of GST as at: 22 Nov 2017 18:34:42 Account Number: Period: Period Excel Export Fund Source: Year: Year Refresh Account Name: **Current Opening Balance Budget Available to Spend** Add Income Less Expenditure **Current Balance of Account Less Commitments Funds Left to Spend** 0.00 475,732.00 16,368.86 563,963.10 (71,862.24)25,854.67 (97,716.91)

NOTE: If you are unable to access COGNOS for the account in question, please advise dtestravel@ at the time of submitting your travel information.

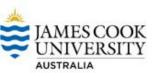

# Travel Request Form

| Traveller De                                                                        | etails_                                              |                                                                                               |                                           |                                                  |                                                 | <u>Eme</u>                               | rgency Co                                                                      | ntact Detai                                                                       | <u>ls</u>                                      |
|-------------------------------------------------------------------------------------|------------------------------------------------------|-----------------------------------------------------------------------------------------------|-------------------------------------------|--------------------------------------------------|-------------------------------------------------|------------------------------------------|--------------------------------------------------------------------------------|-----------------------------------------------------------------------------------|------------------------------------------------|
| Full Name                                                                           |                                                      |                                                                                               |                                           |                                                  |                                                 |                                          | act Name                                                                       |                                                                                   |                                                |
| College                                                                             |                                                      |                                                                                               |                                           |                                                  |                                                 |                                          | tionship                                                                       |                                                                                   |                                                |
| Student Nu                                                                          |                                                      |                                                                                               |                                           |                                                  |                                                 | Mobi                                     | le Numbe                                                                       | r                                                                                 |                                                |
| Mobile Num                                                                          |                                                      |                                                                                               |                                           |                                                  |                                                 |                                          |                                                                                |                                                                                   |                                                |
| Email Addr                                                                          | ess                                                  |                                                                                               |                                           |                                                  |                                                 |                                          |                                                                                |                                                                                   |                                                |
| Reason for                                                                          | Travel                                               |                                                                                               |                                           |                                                  |                                                 |                                          |                                                                                |                                                                                   |                                                |
| Number of                                                                           | Attendees                                            | A                                                                                             | dditional                                 | attend                                           | ees nee                                         | ed to b                                  | e listed on                                                                    | the "Other A                                                                      | Attendees" page                                |
| Dept Date                                                                           | Origin Country                                       | Origin City                                                                                   |                                           | Travel                                           | Method                                          | d _                                      | Arrival Date                                                                   | e Destination                                                                     | Country Destination City                       |
|                                                                                     |                                                      |                                                                                               |                                           |                                                  |                                                 |                                          |                                                                                |                                                                                   |                                                |
|                                                                                     |                                                      |                                                                                               |                                           |                                                  |                                                 |                                          |                                                                                |                                                                                   |                                                |
|                                                                                     |                                                      |                                                                                               |                                           |                                                  |                                                 |                                          |                                                                                |                                                                                   |                                                |
|                                                                                     |                                                      |                                                                                               |                                           |                                                  |                                                 |                                          |                                                                                |                                                                                   |                                                |
|                                                                                     |                                                      |                                                                                               |                                           |                                                  |                                                 |                                          |                                                                                |                                                                                   |                                                |
|                                                                                     |                                                      |                                                                                               |                                           |                                                  |                                                 |                                          |                                                                                |                                                                                   |                                                |
| Will this trip                                                                      | include a component                                  | of private trav                                                                               | vel?                                      |                                                  |                                                 |                                          |                                                                                |                                                                                   |                                                |
| Expense Co                                                                          | de - Description                                     |                                                                                               | ORGU                                      | Project                                          | Fund                                            | Budo                                     |                                                                                | P                                                                                 | ayment Method*                                 |
| Exponed do                                                                          |                                                      |                                                                                               | 0.100                                     |                                                  |                                                 | Amo                                      | unt                                                                            |                                                                                   |                                                |
|                                                                                     |                                                      |                                                                                               |                                           |                                                  |                                                 |                                          |                                                                                |                                                                                   |                                                |
|                                                                                     |                                                      |                                                                                               |                                           |                                                  |                                                 |                                          |                                                                                |                                                                                   |                                                |
|                                                                                     |                                                      |                                                                                               |                                           |                                                  |                                                 |                                          |                                                                                |                                                                                   |                                                |
|                                                                                     |                                                      |                                                                                               |                                           |                                                  |                                                 |                                          |                                                                                |                                                                                   |                                                |
|                                                                                     |                                                      |                                                                                               |                                           |                                                  |                                                 |                                          |                                                                                |                                                                                   |                                                |
| Comments                                                                            |                                                      |                                                                                               |                                           |                                                  | _                                               |                                          |                                                                                |                                                                                   |                                                |
|                                                                                     |                                                      |                                                                                               |                                           |                                                  | _                                               |                                          | \$ 0 Budg                                                                      | et Total                                                                          |                                                |
| Travel Credit Ca<br>OIC Credit Ca<br>Request Trave<br>Creditor paym<br>Reimburse Up | Card - all flights and ca<br>Card - if you have a JC | U corporate cre<br>ng with you has<br>lon't have a JCl<br>ended for large<br>by for the expen | s a JCU of the corporate amounts as and s | corporate<br>ate credi<br>s or for s<br>eek reim | e credit of<br>t card, y<br>suppliers<br>bursem | card, thi<br>ou can<br>who do<br>ent upo | cover your t<br>is should be<br>request one<br>on't accept on<br>on completion | ravel expense<br>used to pay f<br>e (conditions a<br>credit card.<br>on of travel | for your expenses where possible.<br>apply)    |
| ד                                                                                   | raveler                                              | Acct Hole                                                                                     | der/Sup                                   | ervisor                                          | ·   1                                           |                                          | itional Tra<br>el 1&2) Ap                                                      | vel (DFAT<br>prover                                                               | International Travel (DFAT Level 3&4) Approver |
|                                                                                     |                                                      |                                                                                               | Name                                      |                                                  | <b>-</b>                                        |                                          |                                                                                |                                                                                   |                                                |
|                                                                                     |                                                      |                                                                                               |                                           |                                                  |                                                 |                                          |                                                                                |                                                                                   |                                                |
|                                                                                     |                                                      |                                                                                               |                                           |                                                  | _   _                                           |                                          |                                                                                |                                                                                   |                                                |
|                                                                                     | Signature                                            | Si                                                                                            | ignature                                  |                                                  |                                                 |                                          | Signatur                                                                       | е                                                                                 | Signature                                      |
| Offic                                                                               | er Name                                              |                                                                                               |                                           |                                                  | ce Use (                                        |                                          |                                                                                |                                                                                   |                                                |
| Travel Req                                                                          | Number                                               |                                                                                               | Ur                                        | lock Tra                                         | veller an                                       | d Trip D                                 | etails                                                                         |                                                                                   |                                                |
|                                                                                     |                                                      |                                                                                               | Unl                                       | ock OPF                                          | S and Bu                                        | udget Ar                                 | nounts                                                                         |                                                                                   |                                                |
| Funds C                                                                             | hecked?                                              |                                                                                               |                                           |                                                  |                                                 |                                          |                                                                                |                                                                                   |                                                |
|                                                                                     | emments                                              |                                                                                               |                                           |                                                  |                                                 |                                          |                                                                                |                                                                                   |                                                |
|                                                                                     |                                                      |                                                                                               |                                           |                                                  |                                                 |                                          |                                                                                | _                                                                                 |                                                |

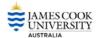

# Other Attendees List

This list should be completed if there are other travellers who have the same Travel details as those noted on the travel request.

If the other attendees have different travel plans they will require a separate travel request and cannot be included here

You do not need to complete the attendee list if all of the attendees are listed in the Field Trip Module information.

| NAME | POSITION | ROLE |  |
|------|----------|------|--|
| NAME | POSITION | RULE |  |
|      |          |      |  |
|      |          |      |  |
|      |          |      |  |
|      |          |      |  |
|      |          |      |  |
|      |          |      |  |
|      |          |      |  |
|      |          |      |  |
|      |          |      |  |
|      |          |      |  |
|      |          |      |  |
|      |          |      |  |
|      |          |      |  |
|      |          |      |  |
|      |          |      |  |
|      |          |      |  |
|      |          |      |  |
|      |          |      |  |
|      |          |      |  |
|      |          |      |  |
|      |          |      |  |
|      |          |      |  |
|      |          |      |  |
|      |          |      |  |
|      |          |      |  |
|      |          |      |  |
|      |          |      |  |
|      |          |      |  |
|      |          |      |  |
|      |          |      |  |
|      |          |      |  |
|      |          |      |  |
|      |          |      |  |
|      |          |      |  |
|      |          |      |  |
|      |          |      |  |
|      |          |      |  |
|      |          |      |  |
|      |          |      |  |
|      |          |      |  |
|      |          |      |  |

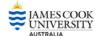

## **Private Travel**

The University will not pay for any personal or private expense incurred while undertaking University travel.

Where an amount charged to the University is deemed to be private and also includes GST, the amount repaid to the University must be calculated on the GST-inclusive cost. Such repayments will therefore include GST.

Please indicate below the Private component of your trip.

# **Travel Diary**

A travel diary must be provided if you will be undertaking any non-JCU business activity during work hours or you are travelling on weekends.

The Location of Activity should indicate, at a minimum, the city and country that the main activity is/was undertaken.

Complete the Travel Diary for each day of travel inclusive of weekends and private travel component. Where the nature of the activity is the same for a period of days (eg. Attend Conference for 3 days), the traveller may complete one line of the itinerary for that period of time. Where there is more than one activity on a day (eg. Attend Seminar and Attend Meeting), each different activity for that day must be entered on a separate line.

| NATURE OF ACTIVITY | START DATE | START TIME | FINISH DATE | FINISH TIME       | LOCATION OF ACTIVITY |
|--------------------|------------|------------|-------------|-------------------|----------------------|
| NATURE OF ACTIVITY | START BATE | OTAIN TIME | TIMOTIDATE  | T II VIOIT TIIVIL | EGOATION OF ACTIVITY |
|                    |            |            |             |                   |                      |
|                    |            |            |             |                   |                      |
|                    |            |            |             |                   |                      |
|                    |            |            |             |                   |                      |
|                    |            |            |             |                   |                      |
|                    |            |            |             |                   |                      |
|                    |            |            |             |                   |                      |
|                    |            |            |             |                   |                      |
|                    |            |            |             |                   |                      |
|                    |            |            |             |                   |                      |
|                    |            |            |             |                   |                      |
|                    |            |            |             |                   |                      |
|                    |            |            |             |                   |                      |
|                    |            |            |             |                   |                      |
|                    |            |            |             |                   |                      |
|                    |            |            |             |                   |                      |
|                    |            |            |             |                   |                      |
|                    |            |            |             |                   |                      |
|                    |            |            |             |                   |                      |
|                    |            |            |             |                   |                      |
|                    |            |            |             |                   |                      |
|                    |            |            |             |                   |                      |
|                    |            |            |             |                   |                      |